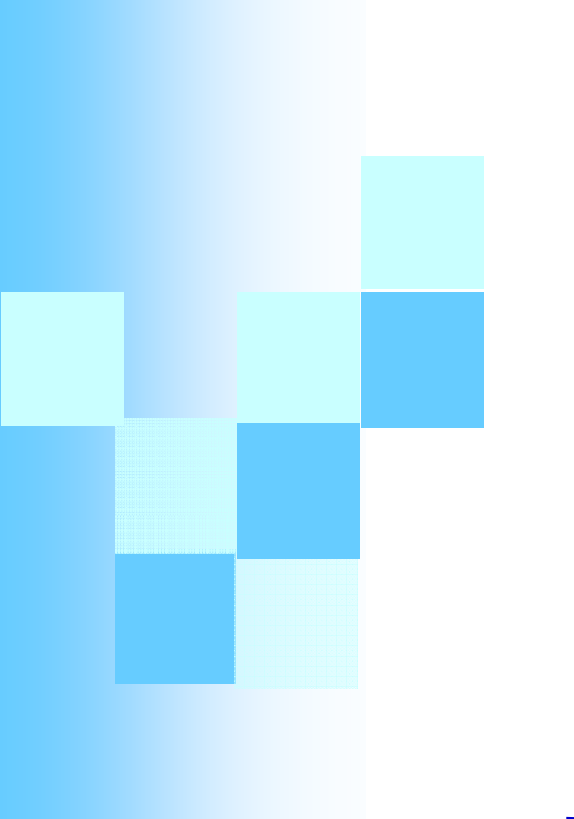

# Cours Sécurité et cryptographie

**Chapitre 3:** Vulnérabilités des logiciels logiciels malveillants

### Plan

**Partie 1: Vulnérabilités des logiciels** 

 $\Box$ Contexte

□ OWASP Top 10 Application Security Risks

□ CWE/SANS Top 25 Most Dangerous Software Errors

 $\Box$  Exemples de vulnérabilités

 $\mathcal{L}_{\mathcal{A}}$ Partie 2: logiciels malveillants

 $\Box$  Définitions et principales caractéristiques

 $\square$  Exemples

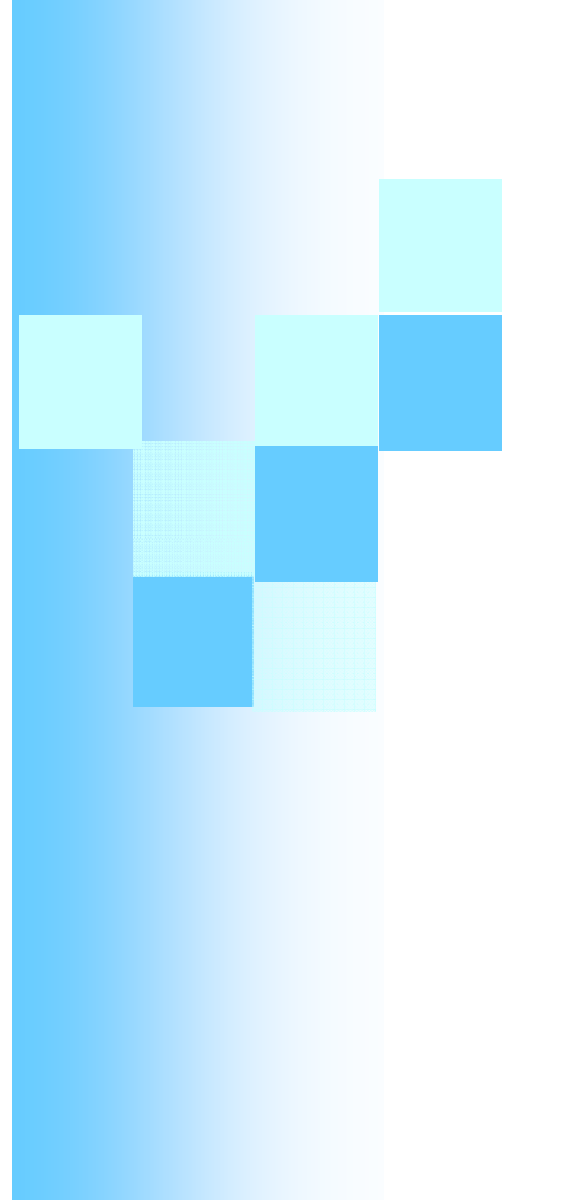

# Vulnérabilités des Logiciels

### **Contexte**

### Vulnérabilités logicielles:

- $\Box$  Communes à plusieurs langages ou
- $\Box$  Spécifiques à un langage particulier

### ■ L'exploitation d'une vulnérabilité nécessite:

- La compréhension du logiciel vulnérable,
- $\Box$  La détermination
	- de la plateforme,
	- du système d'exploitation,
	- des standards adoptés,
	- des protocolse de communication, ...
- □ Atteinte de la partie vulnérable
	- **Par exemple: depuis les données acceptées en entrée.**

# OWASP Top 10 (2010)

### Source : https://www.owasp.org/index.php/Top\_10\_2010-Main

- 1**Injection**
- 2) Cross Site Scripting (XSS)
- 3) Broken Authentication and Session Mana
- 4) Insecure Direct Object References
- 5) Cross Site Request Forgery (CSRF)
- 6) Security Misconfiguration
- **Insecure Cryptographic Storage**
- 8) Failure to Restrict URL Access
- 9) Insufficient Transport Layer Protection
- 10) Unvalidated Redirects and Forwards

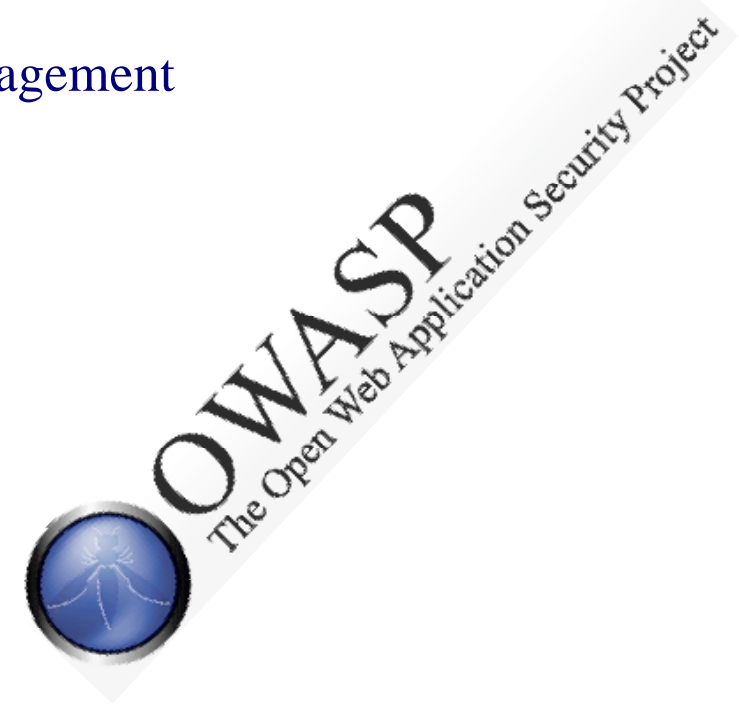

# 2011 CWE/ SANS Top 25 (1/3)

### Source: http://cwe.mitre.org/top25/#CWE-89

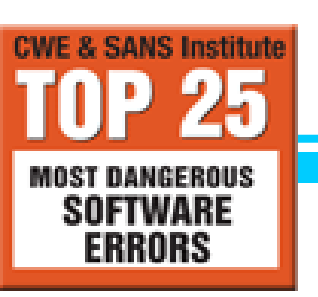

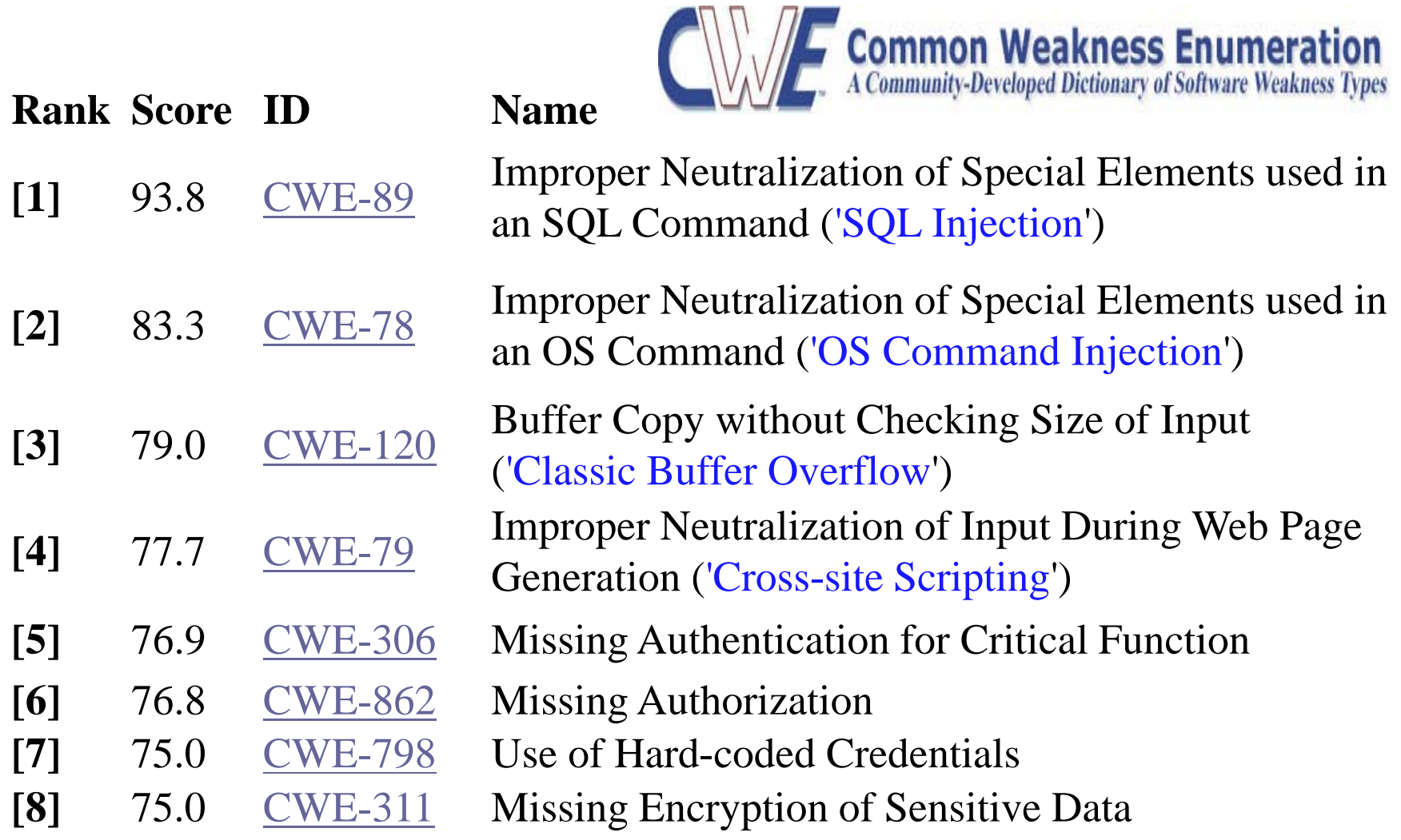

# 2011 CWE/ SANS Top 25 (2/3)

### Source: http://cwe.mitre.org/top25/#CWE-89

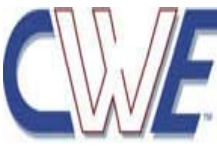

**MOST DANGEROUS SOFTWARE ERRORS** 

**CWE & SANS Institute** 

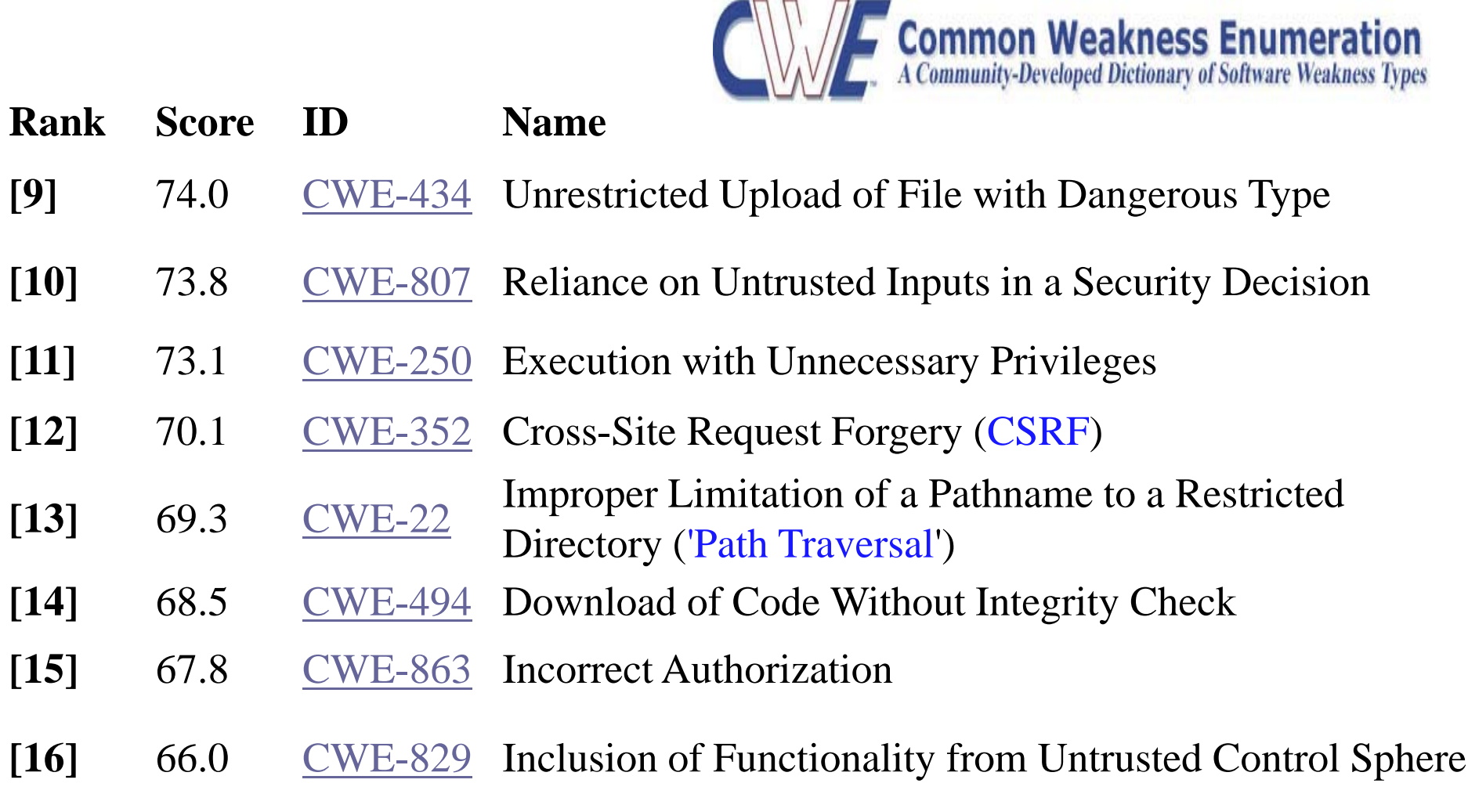

# 2011 CWE/ SANS Top 25 (3/3)

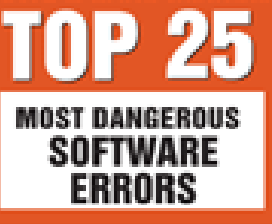

**CWE & SANS Institute** 

### Source: http://cwe.mitre.org/top25/#CWE-89

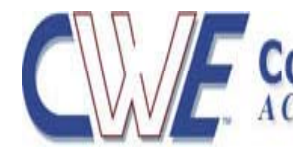

**Common Weakness Enumeration**<br>A Community-Developed Dictionary of Software Weakness Types

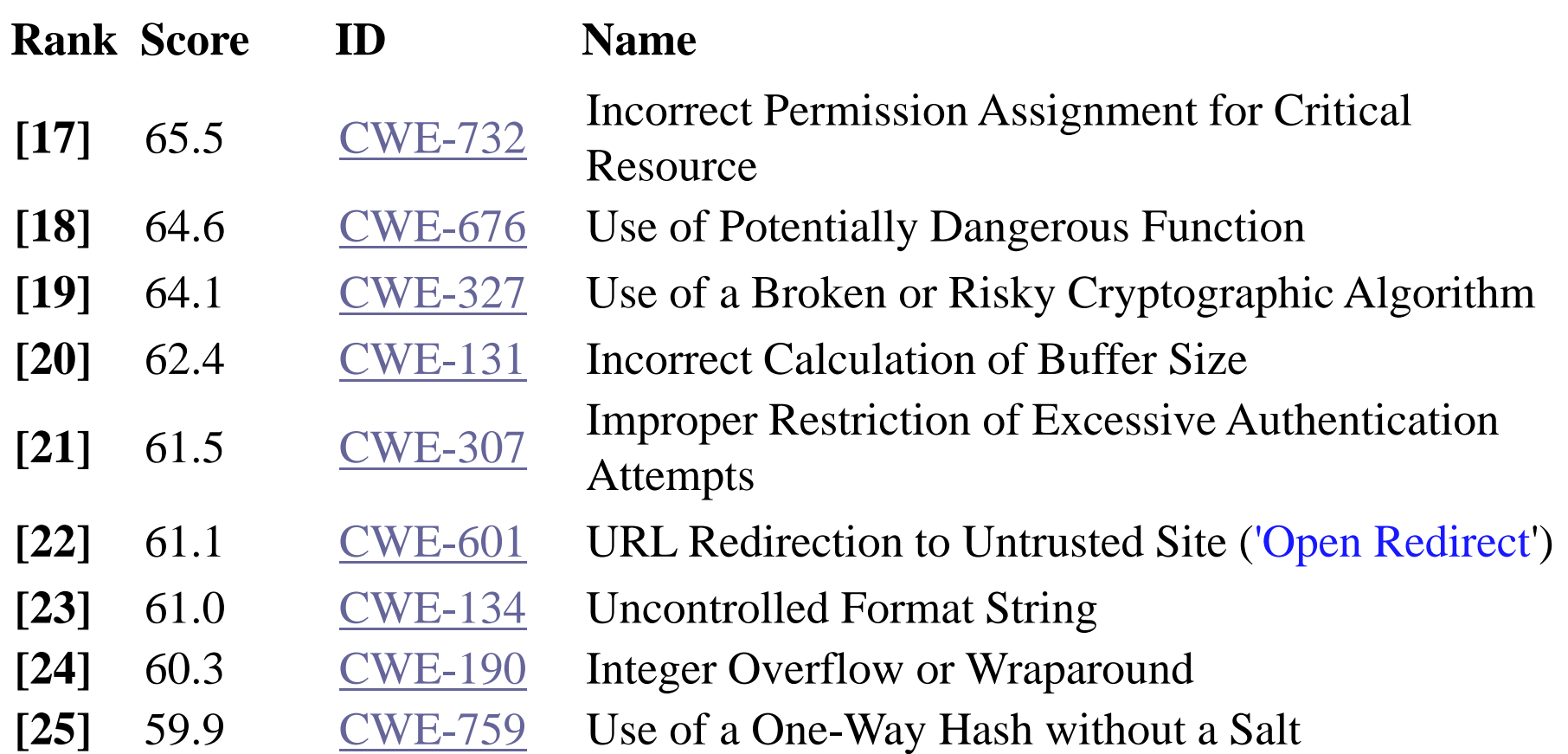

# Buffer overflow (overrun)

 Un programme permettant d'écrire des données au-delà de la limite d'un tableau:

- □ Les données mises dans un buffer excède sa taille
- □ Mettre des données dans un emplacement mémoire extérieur au buffer
- □ Copie d'un buffer sans tester la taille de ce dernier (classic buffer overflow)

### **Risques:**

- $\Box$  Meilleur cas: arrêt brutal de l'application.
- $\Box$  Pire cas:
	- Exécution d'un code injecté durant le débordement de la zone mémoire
	- **Prise de contrôle du système**
- Langages:
	- $\Box$  Principalement: C et C++
	- □ D'autres langages peuvent aussi être vulnérables: Java, C# et VB

# Buffer overflow: Exemples (langage C)

*Exemple 1:* 

```
Char name[20];
printf ("Enter your name: ");
scanf ("%s", name);
        \rightarrow Pb: pas de restriction sur la taille du nom saisie
```
*Exemple 2:* 

```
void copy (char   
*input)
\{ char buf[16];
strcpy (buf, input) i...}
       ÎPas de contrôle sur la taille de input
```
### Buffer overflow (overrun)

### *Exemple 3:*

char dest[20], src[20]; char  $prefix[] = "http://";$ strcpy (dest, prefix); strncat (dest, src, sizeof (dest));  $\rightarrow$  au lieu de strncat (dest, src, sizeof(dest)-sizeof(prefix));

### *Exemple 4:*

char buf[20], data[32]; strncpy (buf, data, strlen (data));  $\rightarrow$  au lieu de strncpy (buf, data, strlen (buf))

# Buffer overflow: exploitation

- $\mathcal{L}_{\mathcal{A}}$  2 classes d'exploitations:
	- □ Les débordements sur la pile (*Stack overflow Stack smashing*).
		- **Tableaux statiques**
	- Les débordements sur le tas (*Heap overflow).*
		- Tableaux dynamiques

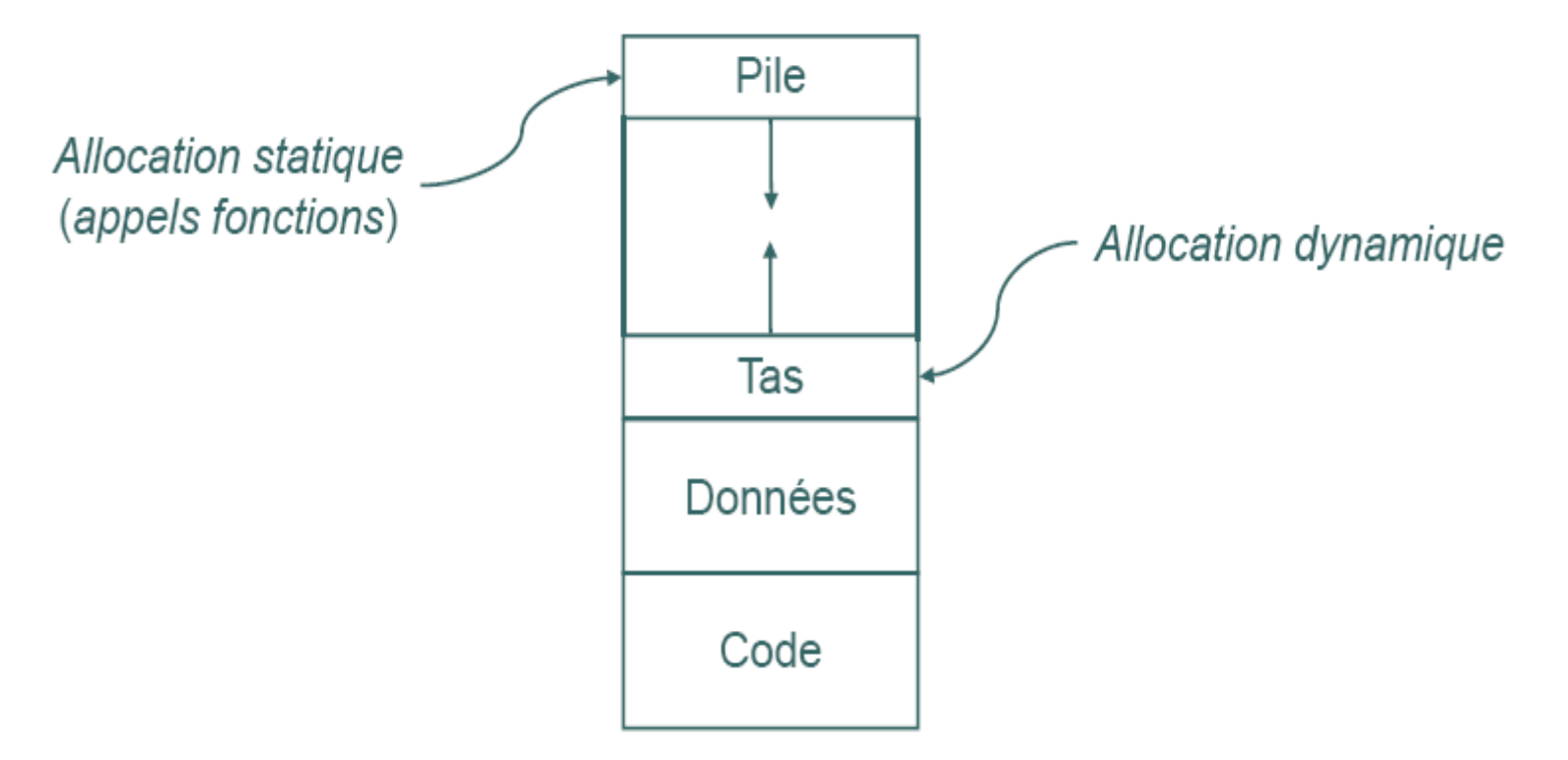

# Stack overflow: exploitation

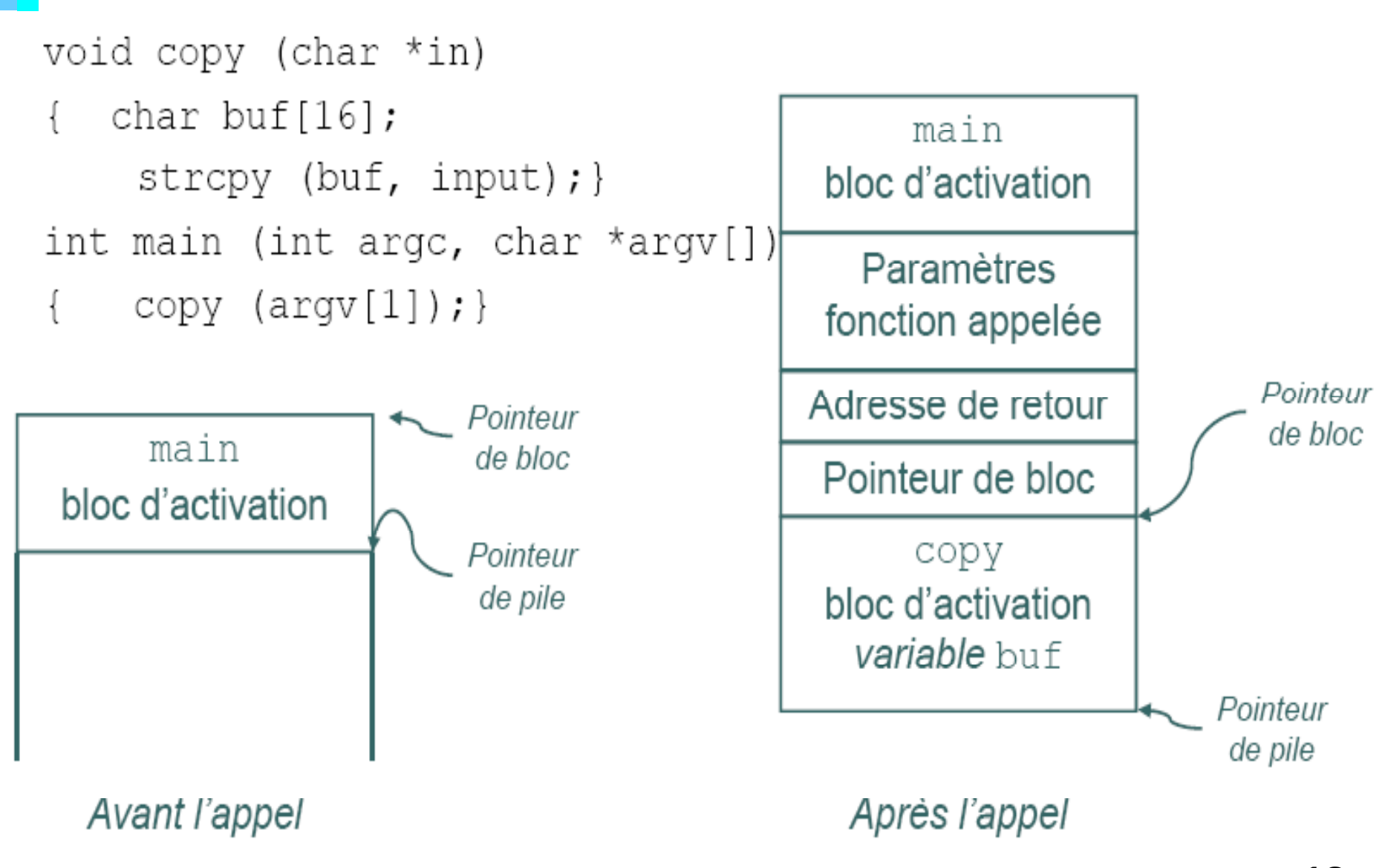

# Stack overflow: exploitation

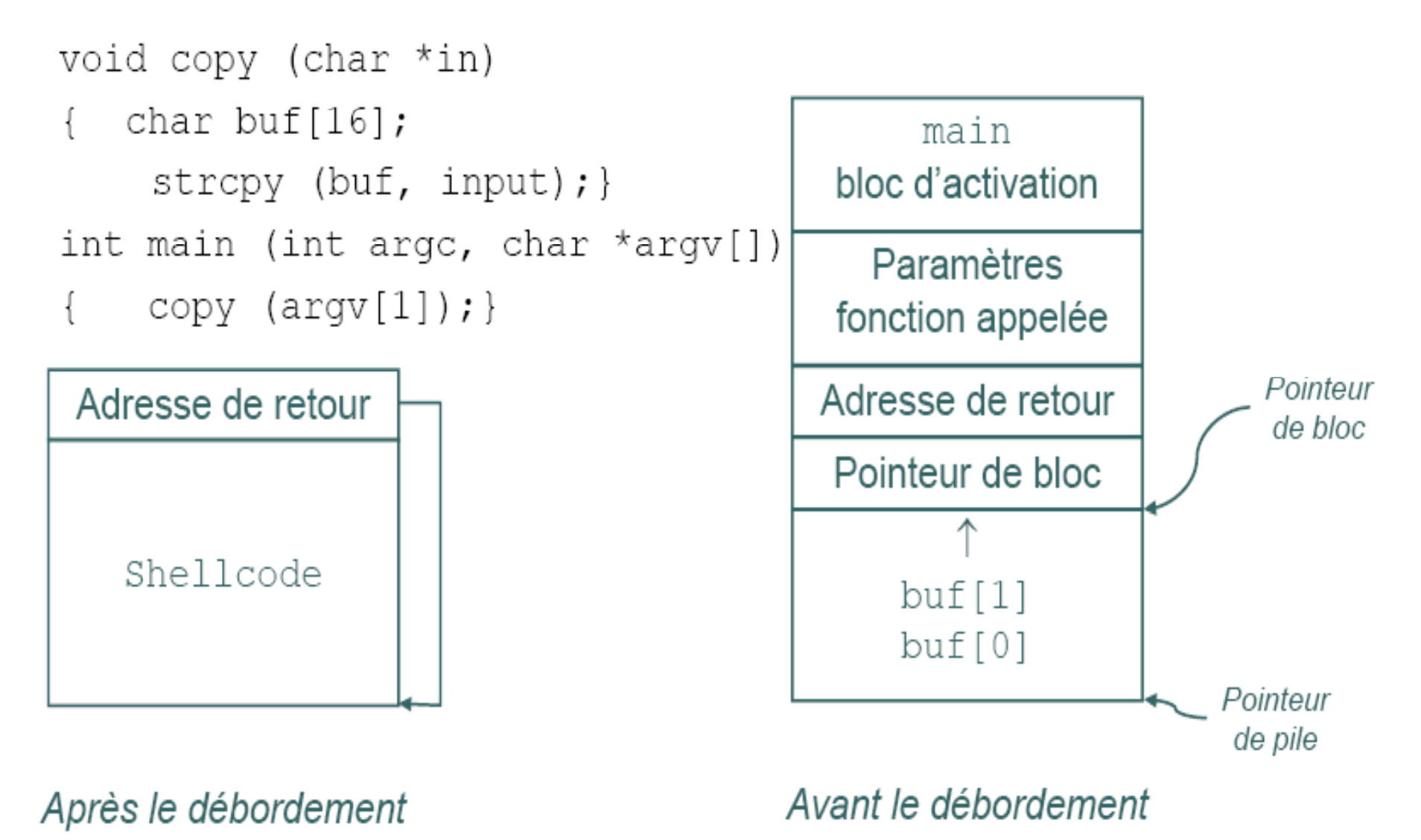

Hdhili M. H

## Buffer overflow: vulnérabilités

### ■ CVE-2002-0649 – Utilisé par le ver Slammer.

- $\Box$  Nombreux débordements de tableau (SQL Server 2000 Resolution Service) permettant à un attaquant distant de causer un déni de service ou d'exécuter un code malicieux.
- CVE-2003-0533 Utilisé par le ver Sasser.
	- $\Box$  Débordement de tableau (Active Directory du Local Security Authority Subsystem Service (LSASS)) permettant à un attaquant distant d'exécuter un code malicieux.

### CVE-2010-2212

 $\Box$  Débordement de tableau (Adobe Reader et Acrobat 9.x avant 9.3.3, et 8.x avant 8.2.3 pour Windows et Mac OS X) permettant à un attaquant distant de causer un déni de service ou d'exécuter un code malicieux.

# **SQL** injection

### Description

- $\Box$  De nombreuses applications utilisent des informations provenant d'un utilisateur pour construire leurs requêtes SQL. (nom, login, password...)
- $\Box$  Les données **ordinaires** fournies par les utilisateurs peuvent être interprété comme des requêtes SQL: présence de mauvais caractères tels que : '; )"#

#### **Risques:**  $\mathcal{L}_{\mathcal{A}}$

- $\Box$  Contourner les vérifications de sécurité
- $\Box$  Obtenir des informations confidentielles.
- $\Box$  Modifier la BD,
- $\Box$  Exécuter des commandes systèmes

### **Types**

- $\Box$  Injections SQL standards
- $\Box$  Injections SQL de requêtes d'union
- $\Box$  Injections SQL aveugles

# Détection de la présence de vulnérabilité

### Comprendre quand l'application se connecte à un serveur de BD:

#### $\Box$ Formulaires d'authentification:

 Il ya des chances que les informations d'identification sont comparées à une BD qui contient tous les comtes des utilisateurs

#### $\Box$ Moteurs de recherche:

 les chaînes présentées par l'utilisateur peuvent être utilisées dans une requête SQL qui extrait tous les documents pertinents à partir d'une BD

### □ Sites de Commerce électronique:

 Les produits et leurs caractéristiques (prix, description, disponibilité, ...) sont très susceptibles d'être stockées dans une BD

# Détection de la présence de vulnérabilité

Stratégie:

- $\Box$  Tester chaque champs séparément en utilisant différents chaines et récupérer les messages d'erreurs générées afin de les analyser.
- Î Permet d'identifier avec précision les paramètres qui sont **vulnérables**

Test de base:

l'ajout de mauvais caractères tels que : **' ;)"#|**

- (') : utilisée dans SQL comme une marque de fin de chaîne de caractères
- (;): utilisé pour marquer la fin d'une instruction SQL.
- $($ <sup>\*</sup>) et  $(*/)$ : balises de commentaires
- En l'absence de filtres, ces caractères peuvent mener à l'exécution de requêtes incorrectes et/ou générer des erreurs

### **EXECOMMENCER PARA LES Injections standards**

**Exemple 1:** 

□ SQL permet l'exécution de **commandes shell** 

**SELECT ITEM,PRICE FROM PRODUCT WHERE ITEM CATEGORY '\$ ITEM\_CATEGORY <sup>=</sup>'\$USE R \_ INPUT' ORDER BY PRICE '**

□ Si l'utilisateur fournie \$USER\_INPUT = '; exec master..xp\_cmdshell 'dir' - -

 $\Box$  Le résultat sera:

- **1.SELECT ITEM,PRICE FROM PRODUCT WHERE ITEM\_CATEGORY='';**
- **2. exec master.. master..xp cmdshell xp\_cmdshell'dir'--** ( exécution de la cmde dir)
- **3. 'ORDER BY PRICE** (considéré comme commentaire)

Exemple 2:

 $\Box$  Soit le script où \$login et \$password résultent des champs du formulaire d'authentification (page html, php, asp, cgi...)  $\text{Slogin} = \text{Request} \cdot \text{Form("login")}$  $spassword = **Request**. Form("password")$ 

**SELECT** field FROM users WHERE Login=\$login AND Password=\$password

 $\rightarrow$  Le script ne vérifie pas la présence de mauvais caractères tels que : '; )''#

1) Si l'utilisateur fournie 'or''=' pour les deux variables, le résultat sera: **SELECT** \* **FROM** users **WHERE** Login=" OR "=" AND Password= " OR "="

- $\rightarrow$  'or"=" retourne toujours VRAI
- $\rightarrow$  Si aucun autre contrôle n'est effectué  $\rightarrow$  accès sous l'identité du premier utilisateur inscrit dans la BD, le plus souvent, l'administrateur.

2) Gagner les droit d'accès d'un utilisateur particulier connaissant **son nom** de login ou son adresse email (soit **user1**) : saisir **user1** pour \$login et **'or"="**  pour \$ passwor d

La requête sera:

**SELECT** \* **FROM** users **WHERE** Login='user1' **AND** Password= " OR "=''

3) Ignorer une partie de la requête en utilisant /\* et /\* qui sont des balises de commentaire: saisir **'/\*** pour \$login et **\*/ OR "='** pour \$ passwor d

La requête sera:

**SELECT** \* **FROM** users **WHERE** Login **<sup>=</sup>''/\*' AND** Password **<sup>=</sup>'\*/ OR '' = ''** 

Qui est equivalente à: **SELECT** \* **FROM** users **WHERE** Login **<sup>=</sup>'' OR '' = ''** 

**Exemple 3 (PHP):** 

```
$ID = $COOKIE['MID"]MYSOL OUERY ("SELECT MESSAGEID, SUBJECT FROM MESSAGES WHERE
MESSAGEID = '$ID'");
```
 $\Box$  Si l'utilisateur modifie le COOKIE \$id = 1432' or '1' = '1  $\Box$  Le résultat sera:

SELECT MessageID, Subject FROM messages WHERE MessageID = '1432' or '1' = '1'

- $\rightarrow$  Ce qui permet de récupérer tout les messages (1432 et tout les autres)
- $\rightarrow$  Solution:  $\$id = \text{intval}(\$_COOKIE['mid'])$ ;

■ Exemple C#

```
□ Chercher les items (itemname) dont le nom coïncide avec la chaine saisie
  par l'utilisateur authentifié (userName)
```

```
string userName = ctx.getAuthenticatedUserName();
```

```
st i "SELECT * FROM it WHERE '" + t
r
ing query = 
  items WHERE owner = 

userName + "' AND itemname ='" + ItemName.Text + "'";
```

```
□ La requête que ce code cherche à exécuter est
SELECT * FROM items WHERE owner = <userName> AND itemname =<itemName>;
```
 $\Box$  Si l'utilisateur wiley fournie name' OR 'a'='a comme itemName, le requête sera:

```
SELECT * FROM items WHERE owner = 'wiley' AND itemname =
  'name' OR 'a'='a';
```
Hdhili M. H Cours sécurité et cryptographie Ce qui est équivalent à SELECT \* FROM items; car 'a'='a' est toujours vrai 23

# OS Command injection

### **Description**

- Utilisation de données provenant d'un usa ger pour construire les commandes soumises au système d'exploitation.
- Les données utilisateurs peuvent contenir des éléments pouvant dévier la commande de son objectif

### $\blacksquare$  Exemple (php)

□ Prendre le nom d'un utilisateur puis lister le contenu de son répertoire home

```
$userName = $
_POST["user"];
$command = 'ls -l /home/' . $userName;
system($command);
```
П

 $\Box$  Si l'utilisateur fournie ; rm -rf / la commande sera ls -l /home/; rm -rf /

 $\rightarrow$  Permet de supprimer tout le système de fichier (la racine /)

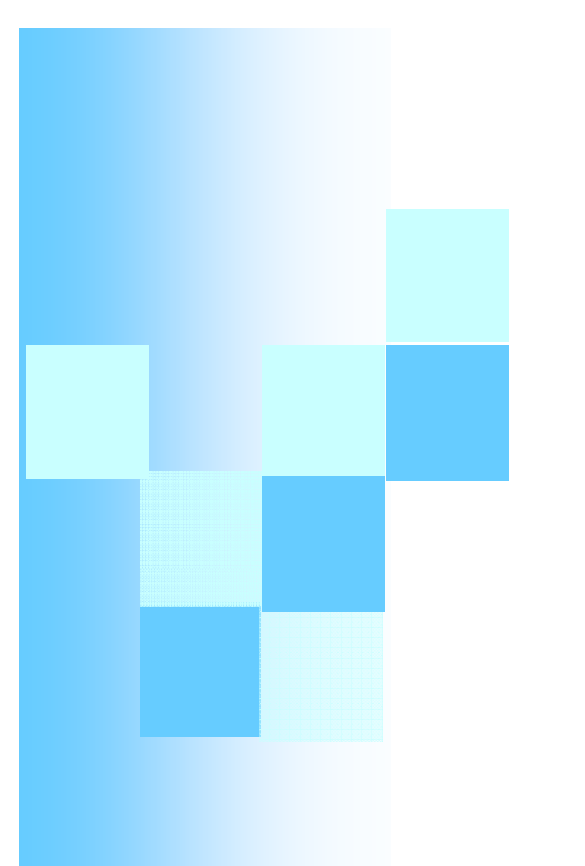

# **Logiciels malveillants**

Hdhili M.H

# Logiciels malveillants (malware)

Développés pour des fins malicieuses sous diverses formes □ Virus, Ver, Chevaux de Troie, Backdoors, Spywares, adware ...

### Exploitent

- □ Les vulnérabilités logicielles: l'intervalle de temps entre la découverte d'une vulnérabilité et la disponibilité du remède.
- $\Box$  La naïveté des usagers.

### Varient selon

- $\Box$  Le mode d'exécution
- $\Box$  Le mode de propagation
- $\Box$  L'effet malicieux
- $\blacksquare$  ...

### Virus

- Forme:
	- <sup>s</sup>'attache à un autre logiciel ou document
- Mode d'exécution:
	- $\Box$  exécuté suite à l'exécution du code hôte.
- $\mathcal{L}^{\text{max}}$  Propagation:
	- □ transfert du programme / document hôte d'un système à un autre.

#### $\mathcal{L}^{\text{max}}$ Reproduction:

- $\Box$  se reproduisent au sein du nœud infecté
- □ peuvent infecter d'autres logiciels/documents
	- $\Delta$  l'aide des usagers
	- Grace à des vulnérabilités logicielles
- $\mathcal{L}^{\text{max}}$  Exemples:
	- *ILoveyou, Melissa,*

### Ver

- Semblable au virus (ver = virus réseau)
- Forme:
	- $\Box$  autonome (stand alone)
- Mode d'exécution:
	- **Automatique** ou par l'intervention de **l'usager** (ingénierie sociale)
	- □ Peut modifier l'OS hôte pour être lancé automatiquement
- Propagation:
	- **□ par le réseau** vers d'autres ordinateurs vulnérables.
		- Balayage de connexion TCP, courrier, messagerie instantanée (Obtient les informations réseau à partir du poste infecté)
- Reproduction:
	- Par lui-même (généralement grâce à une vulnérabilité logicielle)
- $\mathcal{L}_{\rm{max}}$  Exemples:
	- *Moris Worm, Slammer, Sasser, CodeRed, Blaster, …*

# Cheval de troie

### Forme:

souvent attachés manuellement au logiciel hôte (jeu, utilitaire…)

### Mode d'exécution:

 $\Box$  exécutés en faisant partie d'un autre programme

#### $\mathcal{L}^{\text{max}}$ Propagation :

□ téléchargement de logiciels hôtes: inciter les utilisateurs à les télécharger (Ingénierie sociale)

#### T Reproduction:

□ Ne peuvent ni se reproduire ni infecter d'autres logiciels

#### $\mathcal{L}^{\mathcal{L}}$ Exemples:

*Sub7, Back Orifice,* faux antivirus

# Spyware (logiciel espion)

- Forme:
	- $\Box$  Tout logiciel qui contient un programme-espion
	- $\Box$  emploie en arrière-plan la connexion Internet de l'utilisateur
	- □ recueillir et transmettre des données personnelles (intérêts, habitudes de navigation..) à une régie publicitaire.
- Mode d'éxécution:
	- □ Installé avec un logiciel populaire, un outil *shareware*, *un faux anti spyware…etc*
- **Propagation:** 
	- $\Box$  Ne se propage pas automatiquement.
- Reproduction:
	- $\Box$  Ne se reproduit pas.
	- □ Ne nécessite pas de programme hôte à infecter.

# Adware (logiciel publicitaire)

Forme:

 $\Box$  Logiciel gratuit affichant, lors de son utilisation, des annonces publicitaires menant à des sites commerciaux.

### Propagation:

- $\Box$  Ne se propage pas automatiquement.
- Reproduction:
	- $\Box$  Ne se reproduit pas.
	- □ Ne nécessite pas de programme hôte à infecter.

### Fonctions:

- Affiche des fenêtres publicitaires (pop-up)
- $\Box$ Vole les informations personnelles (stockées dans l'ordinateur infecté).
- $\Box$  Enregistre les habitudes de navigation web
- $\Box$ Déroute certaines requêtes HTTP vers des sites commerciaux
- 口 …

# **Conclusions**

 Nécessité de bien comprendre le fonctionnement des logiciels malveillant:

- $\Box$  Comment se reproduisent-ils?
- $\Box$  Comment se propagent-ils?
- $\Box$ Comment s'éxécutent-ils?
- $\Box$  Que font-ils exactement?
- Pour:
	- $\Box$  Déterminer les menaces qu'ils représentent
	- $\Box$ Evaluer les risques correspondants.
	- $\Box$ Mettre en place les mécanismes de protection adéquats
	- Déterminer l'efficacité des divers moyens de protection